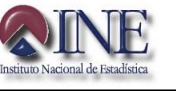

# **Estudio Especializado** a la **Mineria Chica y Cooperativizada**

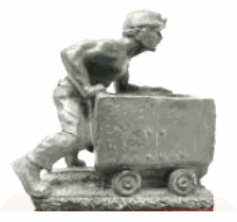

Manual para llenar el Formulario de Encuesta

# **INDICE**

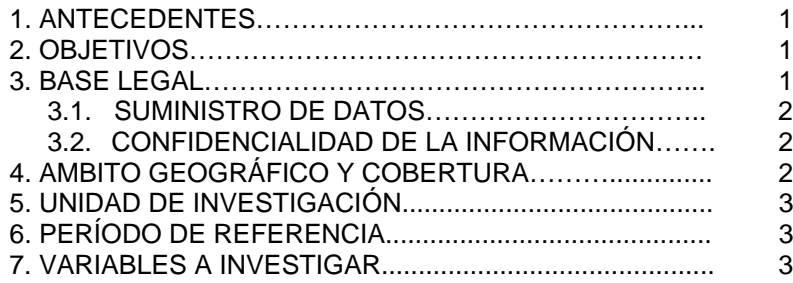

1

 $\mathbf{1}$ 

 $\overline{2}$ 

 $\overline{2}$ 

 $\overline{2}$ 

3

3

3

# **II. SITUACIÓN DE LA REALIZACION DE LA ENCUESTA**

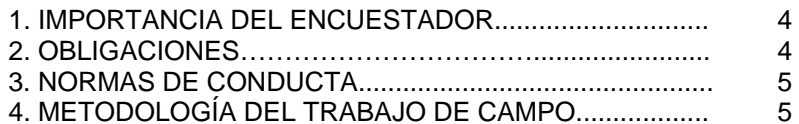

# **III. INSTRUCCIONES PARA LLENAR EL FORMULARIO**

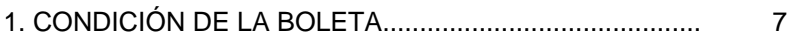

# **CAPITULO 1 IDENTIFICACION Y UBICACIÓN DE LA EMPRESA**

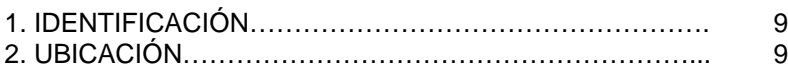

# **CAPITULO 2**

# **PERSONAL OCUPADO, SUELDOS Y SALARIOS**

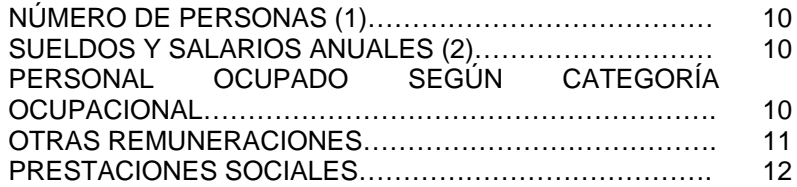

# **CAPÍTULO 3 SERVICIOS BÁSICOS Y SUMINISTROS**

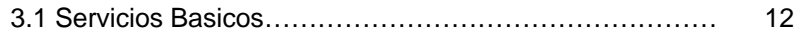

# **CAPITULO 4 GASTOS SELECCIONALDOS**

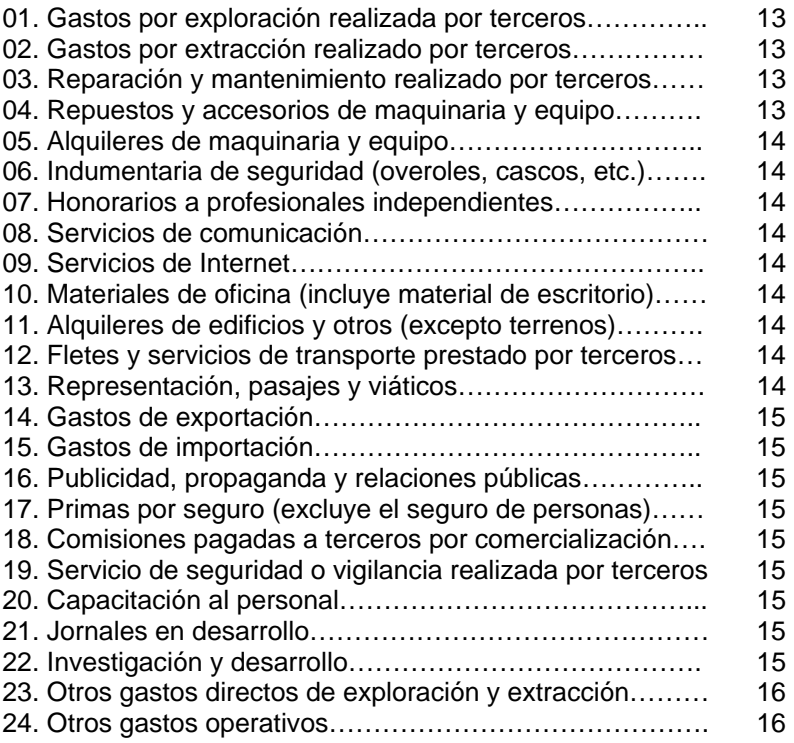

#### **CAPITULO 5 IMPUESTOS**

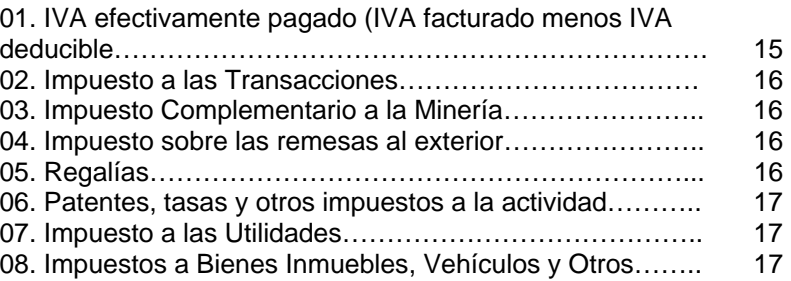

# **CAPÍTULO 6 VENTAS TOTALES DE MINERAL**

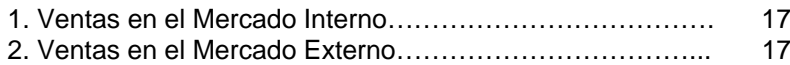

#### **CAPITULO 7 TRANSACCIONES FINANCIERAS**

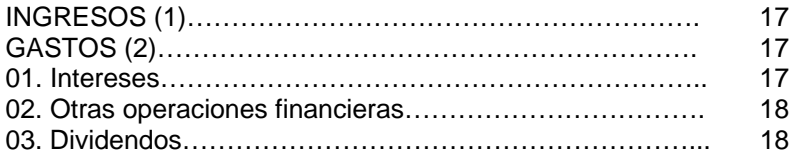

#### **CAPITULO 8 OTROS INGRESOS OPERATIVOS**

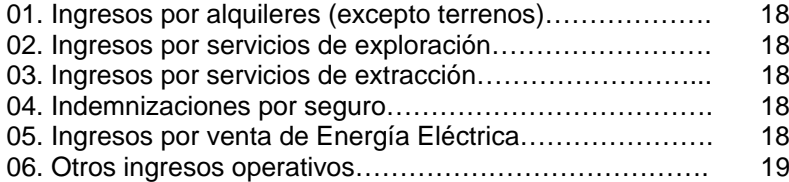

# **CAPITULO 9 RESULTADO DE LA GESTIÓN**

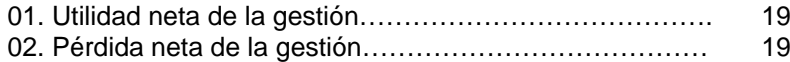

# **CAPITULO 10 CAPITAL**

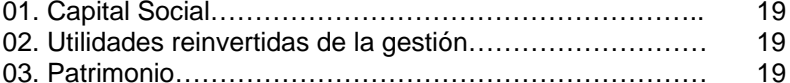

#### **CAPITULO 11 - a y 11 – b INSUMOS, MATERIALES AUXILIARES, ENVASES Y EMBALAJES**

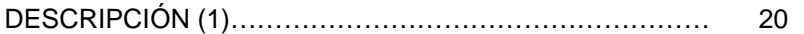

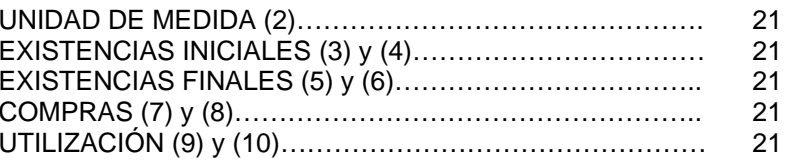

# **CAPITULO 12 a y 12 b PRODUCTOS DESMONTES Y OTROS**

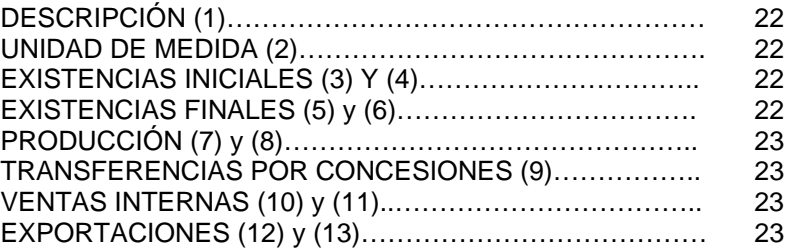

# **CAPITULO 13 FORMACIÓN DE ACTIVOS FIJOS**

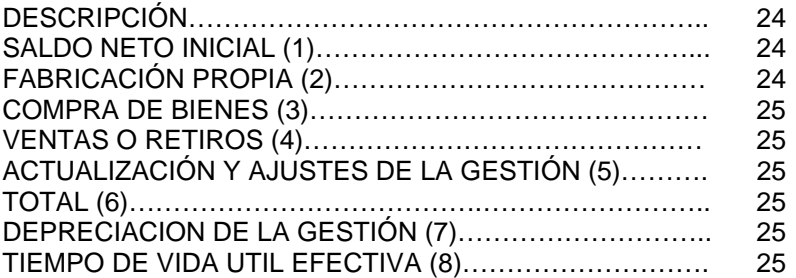

#### **CAPITULO 14 INVENTARIOS**

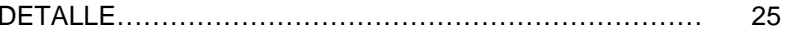

#### **CAPITULO 15 GASTOS E INVERSIÓN EN PROTECCIÓN AMBIENTAL**

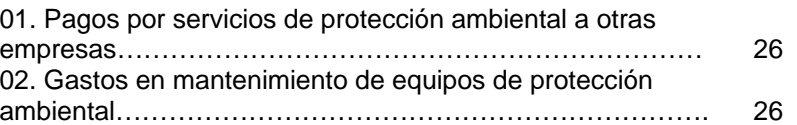

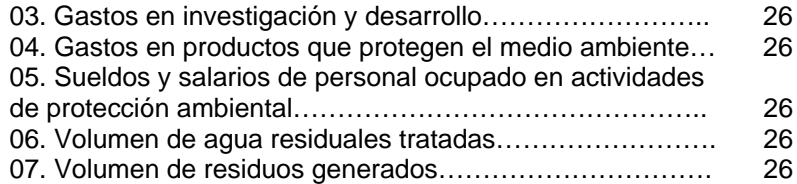

# **INVERSIÓN EN ACTIVIDADES DE PROTECCIÓN AMBIENTAL**

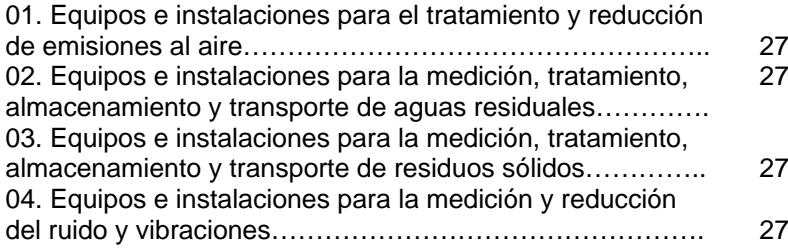

# **CAPITULO 16 RESERVAS**

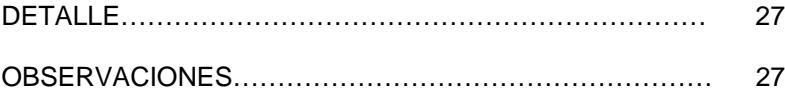

# **I. ASPECTOS GENERALES**

# **1. ANTECEDENTES**

Actualmente la Dirección de Cuentas Nacionales esta llevando a cabo el cambio de año base del calculo de las Cuentas Nacionales, debido a los cambios estructurales desarrollados en los últimos 15 años. En lo referente a la minería pequeña que comprende a la minería chica y a las cooperativas, solo se han realizado estudios muy superficiales sobre este tema que es de gran importancia en la actividad minera y económica del país, por este motivo es necesaria la cuantificación a mayor detalle de la información estadística que genera este sector.

Los datos obtenidos mediante el Estudio Especializado a la minería Chica y Cooperativizada permitirá obtener información estadística del sector, visualizar cualitativamente la actividad investigada y realizar diversos análisis, que ayudarán a la toma de decisiones en beneficio del país.

# **2. OBJETIVO Y METAS**

# **2.1. Objetivo**

Obtener variables que permitan la formación de la Estructura de Costos y proceso de producción de la de la minería pequeña, que es uno de los sectores que tiene mayores dificultades en la medición de su producción, ya que este sector es muy diverso y muy complejo.

# **2.2. Objetivos específicos**

- Determinar el nivel de producción de la Minería Pequeña.
- Definir precios por minerales.
- Definir estructura de costos de la Minería Pequeña.
- Observar Procesos Productivos de la Minería Pequeña.
- Cuantificar el número de personal ocupado y remuneraciones.

# **3. BASE LEGAL**

Las actividades que desarrolla el INE está amparada en la Ley del Sistema Nacional de Información Estadística (D.L. 14100 del 5 de

noviembre de 1976), mediante el cual se responsabiliza a esta Institución la ejecución de los censos oficiales de población, vivienda, económicos, agropecuarios y otros, de acuerdo al plan operativo nacional de obtención de estadísticas.

# **3.1. Suministro de datos**

"D.L. 14100 - Artículo 15°. Todas las personas naturales o jurídicas de la nación, los residentes o transeúntes están obligados a suministrar en el término que les sea señalado, los datos e información que por naturaleza y finalidad tengan relación con la actividad del Sistema y que fueran requeridos por el Instituto Nacional de Estadística".

# **3.2. Confidencialidad de la información**

"D.L. 14100 - Artículo 21°. Los datos e informaciones que obtenga el Sistema, son absolutamente confidenciales y serán utilizados SOLAMENTE PARA FINES ESTADÍSTICOS".

"No podrán ser revelados en forma individualizada, los organismos administrativos y judiciales no expenderán requerimientos de información individualizada, sólo podrán ser divulgados o publicados sus resultados en forma innominada o agrupada".

"D.S. 19681 - Artículo 8°. Los funcionarios o empleados que incurrieren en la divulgación de estos datos confidenciales, serán sancionados con la exoneración del cargo, además de las sanciones establecidas en los artículos 146, 148 y 154 del Código Penal".

# **4. ÁMBITO GEOGRÁFICO Y COBERTURA**

#### **Población**

La unidad de Observación son las empresas productoras de minerales y la unidad de investigada los subsectores: Minería Pequeña (Minería Chica y Cooperativas).

# **Cobertura Geográfica**

La cobertura de la información comprende los principales productores de minerales: La Paz, Oruro, Potosí, Cochabamba y Santa Cruz.

# **Cobertura Temporal**

De acuerdo al cambio de año base la información recomendable a obtener es una serie anual de la gestión 2007.

# **5. UNIDAD DE INVESTIGACIÓN**

La unidad de investigación del Estudio Especializado de la Minería Chica y Cooperativizada son las empresas mineras Chicas y las Cooperativas.

# **6. PERIODO DE REFERENCIA**

El Estudio corresponde a la gestión 2007, y el período de referencia es de acuerdo al período contable:

¾ Del 1ro. de octubre del año 2006 al 30 de septiembre del año 2007 (empresas mineras).

# **7. VARIABLES INVESTIGADAS**

Las variables que se investigarán son aquellas que permiten calcular las "macrovariables" de la cuenta de producción, de acuerdo al marco conceptual de la Contabilidad Nacional. Las variables son, en la mayoría de los casos, de flujo (vale decir cuentas de ingresos, egresos) y variables de stock.

Entre las variables de flujo podemos citar a las de producción, ventas, utilización de materias primas, sueldos y salarios, consumo de energía eléctrica, gastos operativos, impuestos pagados, ingresos por actividad comercial de productos sin transformación, otros ingresos operativos, transacciones financieras y otros.

Entre las variables de stock podemos mencionar a las cuentas de patrimonio, inventarios, activos fijos y otros.

Se deben registrar todos los productos e insumos.

# **II. SITUACIÓN DE LA REALIZACIÓN DE LA ENCUESTA**

# **1. IMPORTANCIA DE LA PERSONA ENCARGADA DE ENCUESTAR**

Es el funcionario a quien se le confía la importante función de efectuar un conjunto de tareas y labores destinadas a la recopilación de los datos en las empresas mineras chicas y cooperativas.

Es la persona con la oportunidad de lograr información objetiva y verdadera por estar en contacto directo con el informante, puede conocer al informante con mayor profundidad, actuar como observador y, en cierta medida, verificar visualmente la información que está recogiendo.

Representa al INE en el terreno, es la imagen visible y personalizada del Instituto. De él depende la calidad e integridad de la información.

# **2. OBLIGACIONES**

- **1.** Tener conocimiento y dominio del manual y el formulario de encuesta.
- **2.** Velar por la integridad de todo el material entregado, evitando manchar, rasgar o causar algún daño que altere los datos registrados.
- **3.** Revisar, verificar y organizar los materiales recibidos para el inicio del trabajo de campo.
- **4.** Elaborar e informar al supervisor o encargado sobre el cronograma de visitas a las empresas.
- **5.** Portar la credencial que el INE le proporciona para su identificación.
- **6.** No delegar funciones a personas no autorizadas.
- **7.** No inducir las respuestas del informante porque la información está basada en documentos financieros, económicos o administrativos de la empresa minera o cooperativa.
- **8.** Solicitar que la información sea escrita en forma clara y legible.
- **9.** Si en la bolera de encuesta se encuentra inconsistencias, se deberá realizar las preguntas correspondientes para corregir la información, en caso necesario anotar en observaciones.
- **10.** Informar al supervisor o responsable diariamente sobre el estado de situación de cada empresa.
- **11.** No alterar los datos obtenidos.
- **12.** No revelar, divulgar o comentar los datos obtenidos en la encuesta a personas ajenas al INE, otras empresas o personas particulares, preservando el secreto estadístico.

# **3. NORMAS DE CONDUCTA**

La conducta, los deberes y las prohibiciones, están sujetas al reglamento interno de personal del Instituto Nacional de Estadística.

- 1. No realizar la encuesta en estado inconveniente.
- 2. No ser acompañado por terceras personas durante la encuesta.
- 3. Llevar una vestimenta apropiada para la entrevista.
- 4. Ser puntual en las entrevistas convocadas por el informante
- 5. No causar entre los informantes falsas alarmas, dar a conocer noticias no confirmadas, ni entablar conversación sobre temas políticos ni religiosos.
- 6. Por ningún motivo solicitar, ni recibir dinero y/o especies de parte de los informantes.
- 7. No revelar los datos de la encuesta ni mostrar los formularios diligenciados, salvo por requerimiento de su jefe inmediato.

# **4. METODOLOGÍA DEL TRABAJO DE CAMPO**

- El encargado de encuestar identificará la empresa minera chica o cooperativa, a través del listado de "empresas mineras seleccionadas".
- Luego de ubicar la empresa minera o cooperativa solicitará entrevistar a la persona responsable, a la cual le expondrá el motivo de su visita y conjuntamente con él verificarán los datos de identificación y ubicación de la

empresa señalada en el listado de empresas seleccionadas y, de ser necesario, anotará los cambios actualizados de la información.

- Con los datos obtenidos, realizará la revisión del formulario y hará el control de entrega y recepción de formulario.
- En caso de que los establecimientos no pudieran responder completamente el formulario, el responsable del llenado del formulario deberá apoyar en su llenado en la misma empresa.
- Finalmente, revisará en presencia del entrevistado los documentos adjuntados (estados financieros) y verificará que la información proporcionada sea clara y legible para evitar alguna omisión o error.

# **III. INSTRUCCIONES PARA LLENAR EL FORMULARIO**

# **1. CONDICIÓN DE LA BOLETA**

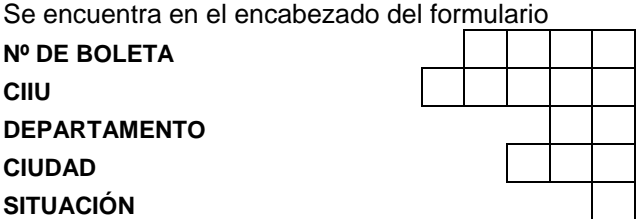

**Número de Boleta:** Corresponde al código que el INE Cuentas Nacionales asigna a cada una de las empresas a investigar en el Estudio Especializado de la Minería Chica y Cooperativizada. Éste espacio debe ser llenado por el Supervisor o responsable, según el listado de establecimientos proporcionado como carga de trabajo.

**C.I.I.U.:** Corresponde al código de la Actividad según la "Clasificador Industria Internacional Uniforme". Éste espacio debe ser llenado por el crítico-codificador-transcriptor del Estudio especializado.

**Departamento**: Las personas responsables de encuestar deben anotar el código del departamento, según el siguiente detalle:

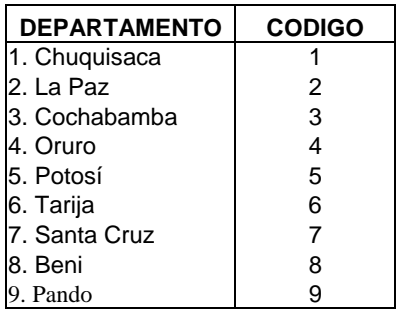

**Ciudad**: Corresponde a los códigos asignados por el INE.

**Situación de la boleta**: Corresponde al código asignado por el INE al estado en que se encuentra el establecimiento. Éste debe ser llenado por el responsable de encuestar de acuerdo al siguiente detalle:

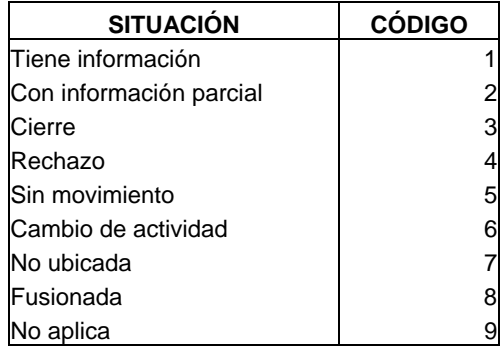

**Tiene información**: se refiere a formulario recepcionado con información completa.

**Con información parcial**: se refiere a formularios recepcionados con información incompleta.

**Cierre**: identifica a la empresa minera o cooperativa que fue verificada como cerrado definitivamente.

**Rechazo**: identifica a la empresa minera o cooperativa que negó proporcionar información a la encuesta.

**Sin movimiento**: identifica a la empresa minera o cooperativa que temporalmente están sin actividad económica, incluye el cierre temporal.

**Cambio de actividad**: identifica a la empresa minera o cooperativa que cambió de actividad económica.

**No ubicado**: identifica a la empresa minera o cooperativa que se encontraba en una dirección y actualmente la misma es desconocida.

**Fusionado**: identifica a la empresa minera o cooperativa que se agrupa para formar una nueva empresa, puede tener razón social de una de ellas o cambiar.

**No se aplica**: identifica a la empresa minera o cooperativa que de acuerdo a la investigación realizada no cuenta con las variables requeridas o no corresponde a la actividad de estudio.

# **CAPITULO 1 IDENTIFICACIÓN Y UBICACION DE LA EMPRESA**

# **1. IDENTIFICACIÓN**

**01. Razón Social.** Verificar que el nombre de la empresa esté de acuerdo a su testimonio de constitución legal; es decir, el nombre con el que la empresa ha sido inscrita en alguna Institución Pública, como el Servicio de Impuestos Nacionales (SIN), Honorable Alcaldía Municipal, Federación Nacional o Departamental de Minería (FENCOMIN o FEDECOMIN), Cámara departamental o Nacional de Minería (CADEMIN o CANALMIN) y otros.

**02. Rótulo Comercial.** Verificar el nombre con el cual se conoce comercialmente a la empresa, ya que en algunos casos difiere de la Razón Social.

**03. NIT**. Anotar el Número de Identificación Tributaria de la Empresa Minera.

**04. Categoría Minera.-** Marcar con una X a que categoría corresponde a Minería Chica, Cooperativa u otro.

*05.* **Actividad Principal.-** *Se entenderá como actividad principal a la explotación y acondicionamiento industrial de los recursos del subsuelo (Minería)*.

**06. Minerales principales o complejos.** Anotar los principales minerales o complejos de minerales que extrae el establecimiento.

# **2. UBICACIÓN**

**2.1.** Registrar la ubicación de la oficina central del establecimiento indicando Provincia, Ciudad, Municipio, Zona, Calle o Avenida, Número, Teléfonos, Fax, E-mail y Página Web.

**2.2. Ubicación de las minas o concesiones mineras.** Anotar en orden de importancia el nombre, departamento, provincia, municipio, distrito minero, el número de meses trabajados, situación y fecha de explotación de cada una de las minas o concesiones mineras de la empresa.

#### **CAPITULO 2 PERSONAL OCUPADO, SUELDOS Y SALARIOS**

**NÚMERO DE PERSONAS (1).** Anotar el número de personas ocupadas, remuneradas por categoría ocupacional y no remuneradas, que durante el período de referencia hayan ejercido una labor para la empresa; **incluye** a los trabajadores que se encuentran en vacación, huelga, baja médica o cualquier otro tipo de descanso de corto plazo; **excluye** a los trabajadores puestos a disposición de la empresa por otras empresas o agencias, los cuales son remunerados por éstas últimas, se excluyen también a los trabajadores en uso de licencia indefinida o prestando el servicio militar.

**SUELDOS Y SALARIOS ANUALES (2).** Anotar la remuneración base de contrato anual, es decir, la remuneración después de las deducciones correspondientes a la seguridad social, impuestos, pensiones, cotizaciones sindicales y otras obligaciones de la empresa, en función a la categoría ocupacional tanto del personal permanente remunerado como del personal eventual.

# **PERSONAL OCUPADO SEGÚN CATEGORÍA OCUPACIONAL**

# **1. Personal Permanente remunerado**

**1.1. Gerentes y administradores.** Anotar el número, los sueldos y salarios de Gerentes y administradores (personal ejecutivo de la empresa que se dedica a labores de dirección y administración específica y que percibe un sueldo permanente en el año; no incluye a los socios o accionistas que sólo asisten a las reuniones de directorio).

**1.2. Empleados.** Comprende al personal administrativo, de laboratorios, ventas, limpieza, conserjes, vigilantes, chóferes (menos de Camión). En general incluye a todos aquellos trabajadores que siendo remunerados no se incluyen en la definición de la categoría de OBREROS, porque no desarrollan actividades directamente vinculadas al proceso extractivo y/o productivo.

**1.3. Obreros.** Anotar el número, los sueldos y salarios de aquellos trabajadores directamente vinculados al proceso extractivo, productivo y/o actividades conexas al mismo como las personas

que realizan labores de fabricación, operan y reparan maquinarias o equipos. También se incluye a aquellas personas que realizan labores tales como envasadores, chóferes de camiones y otros.

**2. Personal Permanente No Remunerado.** Anotar el número de personas ocupadas que participan activamente en las tareas de la empresa minera y que trabajan al menos 1/3 de la jornada laboral normal, pero que no perciben sueldos y salarios, como propietarios, socios activos, trabajadores familiares, etc. No incluye pasantes.

**3. Personal Eventual Remunerado.** Anotar el número, sueldos y salarios de todas las personas que hayan trabajado para la empresa minera en forma temporal (a contrato) y con carácter no permanente, que figuran en las planillas de la empresa.

**4. Socios.** Se refiere al número de socios que existe en la empresa minera en particular de las cooperativas.

# **OTRAS REMUNERACIONES**

**6. Aguinaldo.** Anotar los pagos corrientes por concepto de aguinaldo navideño. (Estado de Resultados).

**7. Pagos en especie.** Contempla el valor gastado en bienes y servicios que fueron proporcionados a los empleados como parte de su remuneración. Incluyen alimentos, vivienda, transporte del personal, vestimenta que puede usarse tanto fuera del trabajo como dentro del mismo, guarderías, instalaciones deportivas, recreativas y otros puestos a disposición del personal y sus familias (Estado de Resultados).

**8. Indemnizaciones o beneficios sociales.** Anotar el pago por indemnizaciones o beneficios sociales por enfermedad, paro, despido, accidente, pensión, jubilaciones anticipadas y otros. Incluir, además, los montos por concepto de indemnizaciones efectivas o finiquitos realizados por la empresa en la gestión (Estado de Resultados).

**9. Otros pagos al personal.** Anotar los pagos por horas extraordinarias, bonos de productividad, comisiones pagadas al personal de la empresa, primas por seguro o pólizas de vida, sostenimiento de escuelas, becas de estudio, transporte de

personal o cualquier otro pago directo al personal en dinero (Estado de Resultados).

# **PRESTACIONES SOCIALES**

**11. Aportes patronales a la CNS u Otros Centros de Salud.**  Anotar las contribuciones que la empresa o cooperativa realiza a la Caja Nacional de Salud u otros centros de salud (Estado de Resultados).

**12. Aporte Patronal a las AFPs.** Anotar las contribuciones que el establecimiento realiza a las AFPs en situaciones de jubilación, invalidez o muerte. (Estado de Resultados).

**13. Otros Aportes Patronales.** Anotar otras contribuciones reglamentarias por enfermedad, maternidad, accidentes de trabajo, asignaciones familiares, etc. (Estado de Resultados).

# **CAPÍTULO 3 SERVICIOS BÁSICOS Y COMBUSTIBLES**

# **3.1. Servicios Básicos**

**1.** En caso de que el establecimiento económico genere su propia energía eléctrica, anotar el volumen generado y anotar en la parte de observaciones el combustible que utiliza para la generación.

**2.** Si la energía es comprada anotar el volumen comprado y su valor de compra.

**3.** Anotar el volumen adquirido y su valor, caso contrario en observaciones colocar otros aspectos que puedan presentarse (Agua de pozo, vertiente u otro)

# **3.2. Suministros**

**1.** Anotar el volumen, valor adquirido y otros datos en observaciones como ser diferente unidad de medida o precio por unidad u otro (Estado de Resultados).

**2, 3.** Anotar el volumen, valor adquirido y otros en observaciones (Estado de Resultados).

**4 a 7.** Anotar los gastos por el consumo de los suministros y aprovisionamiento en combustibles como gas natural, diesel oil, gasolina y otros combustibles y lubricantes (Estado de Resultados), cualquier otro dato referencial como precio anotarlo en observaciones.

#### **CAPITULO 4 GASTOS SELECCIONALDOS**

**01. Gastos por exploración realizada por terceros.** Anotar los pagos realizados por el trabajo de exploración realizado por otras empresas (gastos por subcontrata), (Estado de Resultados).

*Exploración: Se refiere al reconocimiento geológico de superficie, levantamientos aerofotogramétricos, topográficos, de gravimétricos, magnetométricos, sismológicos, geoquímicos y cualquier otro trabajo tendiente a determinar la existencia de minerales.*

**02. Gastos por extracción realizado por terceros.** Anotar los pagos realizados por el trabajo de extracción realizado por otras empresas (gastos por subcontrata), (Estado de Resultados).

*Extracción: Es la acción de sacar a la luz los productos de una mina subterránea, incluye la construcción e instalación de plantas de almacenaje, de procesamiento de recuperación primaria, secundaria y mejorada y toda otra actividad en el suelo y el subsuelo dedicada a la producción, separación por medio físicos o químicos y almacenaje de minerales.* 

**03. Reparación y mantenimiento realizado por terceros.** Anotar los gastos realizados por reparación y mantenimiento de maquinaria y equipo por otras empresas o particulares ajenos a la empresa, incluye mejoras y excluye gastos por compras de repuestos y accesorios. (Estado de Resultados).

**04. Repuestos y accesorios de maquinaria y equipo.** Anotar los gastos por la compra de bienes que se usan en la reparación y mantenimiento de maquinaria y equipo, incluye artículos de ferretería (Estado de Resultados).

**05. Alquileres de maquinaria y equipo.** Anotar los gastos efectuados por el alquiler de la maquinaria y equipo que utiliza la empresa para realizar la producción (Estado de Resultados).

**06. Indumentaria de seguridad (overoles, cascos, etc.).** Anotar los gastos efectuados en la compra de indumentaria para resguardar la seguridad de los trabajadores (Estado de Resultados).

**07. Honorarios a profesionales independientes.** Anotar los pagos realizados por servicios prestados por profesionales independientes ajenos a la empresa. Incluyen los honorarios a abogados, economistas, consejeros, asesores, contadores y otros (Estado de Resultados).

**08. Servicios de comunicación.** Anotar los gastos por servicio de correo, teléfono, fax, télex, etc. (Estado de Resultados).

**09. Servicios de Internet.** Anotar los gastos por servicio de Internet (Estado de Resultados).

**10. Materiales de oficina (incluye material de escritorio).** Anotar los gastos por útiles y material fungible para uso de oficina (Estado de Resultados).

**11. Alquileres de edificios y otros (excepto terrenos).** Anotar los gastos efectuados por el alquiler de bienes muebles e inmuebles como edificios, oficinas, locales comerciales, vehículos, teléfonos, casillas, etc. (Estado de Resultados).

**12. Fletes y servicios de transporte prestado por terceros.**  Anotar los gastos de transporte realizados por terceros, incluye los gastos de transporte asociados a las propias ventas; **excluye** el transporte de trabajadores y fletes de exportación, que están en el punto (Estado de Resultados).

**13. Representación, pasajes y viáticos.** Anotar los gastos por representación, pasajes y viáticos realizados por la empresa. (Estado de Resultados).

**14. Gastos de exportación.** Incluye fletes, seguros, gastos de embarque, pesaje y otros, en los que se incurre cuando se realizan exportaciones de bienes y servicios. (Estado de Resultados).

# *NOTA: LOS GASTOS DE PESAJE QUE FIGURAN EN ALGUNOS CASOS COMO GASTOS DE ADUANA DEBEN SER INCLUIDOS EN ESTE INCISO.*

**15. Gastos de importación.** Incluye fletes, seguros, gastos de embarque, pesaje y otros por realizar importaciones de bienes o servicios (Estado de Resultados).

**16. Publicidad, propaganda y relaciones públicas.** Incluye folletería, muestras gratis a clientes, almanaques, calendarios y otros gastos por promociones (Estado de Resultados).

**17. Primas por seguro (excluye el seguro de personas).** Anotar el valor de las primas por concepto de seguros de incendio, robo, etc., sobre los activos (Estado de Resultados).

**18. Comisiones pagadas a terceros por comercialización.** Anotar los pagos realizados a comisionistas, vendedores, etc., que no son empleados de la empresa; **excluye** comisiones bancarias (Estado de Resultados).

**19. Servicio de seguridad o vigilancia realizada por terceros.** Anotar los gastos realizados por la contratación de servicio de seguridad o vigilancia prestado por otras empresas (Estado de Resultados).

**20. Capacitación al personal.** Anotar los gastos realizados por cualquier tipo de capacitación al personal (Estado de Resultados).

**21. Jornales en desarrollo.** Anotar el pago realizado por las labores en el proceso de extracción de minerales por metro de desarrollo.

**22. Investigación y desarrollo.** Anotar los gastos realizados en investigaciones, es decir, indagación planificada que persigue descubrir nuevos conocimientos, desarrollo y aplicación correcta de los logros obtenidos en la investigación hasta que se inicie la producción (Estado de Resultados).

**23. Otros gastos directos de exploración y extracción.** Anotar los gastos de exploración y extracción realizados por el propio establecimiento minero.

**24. Otros gastos operativos.** Anotar otros gastos de operación vinculados a la empresa que no hayan sido considerados anteriormente, por ejemplo timbres, fotocopias, suscripciones, peaje, etc. No deben aparecer conceptos tales como gastos generales, otros gastos, gastos varios; estos deben ser especificados (Estado de Resultados).

*NOTA: En caso de que no se tenga un detalle desagregado de gastos, solicitar en porcentajes del total referencial la distribución en los gastos detallados en este capitulo 4.* 

#### **CAPITULO 5 IMPUESTOS**

**01. IVA efectivamente pagado (IVA facturado menos IVA deducible).** Es el impuesto al valor agregado que efectivamente ha sido pagado y que es la diferencia entre el débito y crédito fiscal (Estado de Resultados).

**02. Impuesto a las Transacciones.** Es el impuesto que grava a los ingresos brutos devengados, la transferencia de bienes muebles, inmuebles o derechos en los casos determinados por ley (Estado de Resultados).

**03. Impuesto Complementario a la Minería.** Es el impuesto que grava a la prospección, explotación, concentración, fundición, refinación y comercialización de minerales (Estado de Resultados).

**04. Impuesto sobre las remesas al exterior.** Tasa impositiva del 12.5% de las remesas enviadas al exterior.

*Remesas: Transferencias efectuadas por los emigrantes realizan, en moneda del país en que trabajan, hacia su país de origen.* 

**05. Regalías.** Son los pagos que debe realizarse al estado por uso o extracción de ciertos recursos naturales, habitualmente no renovables (Estado de Resultados).

**06. Patentes, tasas y otros impuestos a la actividad.** Anotar otros impuestos tales como patentes, timbres fiscales, pre-vial, etc., y cualquier otro tipo de impuesto a la actividad (Estado de Resultados).

**07. Impuesto a las Utilidades.** Es el impuesto que grava a la utilidad bruta imponible, efectivamente pagado (Estado de Resultados).

**08. Impuestos a Bienes Inmuebles, Vehículos y Otros.** Anotar los impuestos a la propiedad, inmuebles, vehículos y otros impuestos a los ingresos y a la propiedad de bienes, que estén vinculados a la empresa (Estado de Resultados).

# **CAPÍTULO 6 VENTAS TOTALES DE MINERAL**

**1. Ventas en el Mercado Interno.** Anotar el volumen y valor total de las ventas internas (en el interior país) de **minerales extraídos** por la empresa (Estado de Resultados), también preguntar la ley del mineral vendido y su diferencia con la cotización oficial.

**2. Ventas en el Mercado Externo.** Anotar el volumen y valor total de las ventas externas (a otros países) de **minerales extraídos** por la empresa (Estado de Resultados), también preguntar la ley del mineral vendido y su diferencia con la cotización oficial.

#### **CAPITULO 7 TRANSACCIONES FINANCIERAS**

**INGRESOS (1).** Corresponde a los valores de las transacciones financieras realizadas por concepto de entrada de recursos monetarios según el detalle requerido de los incisos 01 al 03 (Estado de Resultados).

**GASTOS (2).** Corresponde a los valores de las transacciones financieras realizadas por concepto de gasto o salida de recursos monetarios según el detalle requerido de los incisos 01 al 03 (Estado de Resultados).

**01. Intereses y comisiones.** Es el valor de los intereses, comisiones recibidos o pagados por la disposición de un capital de origen bancario u otras instituciones, entidades o personas

particulares. Incluye intereses bancarios y no bancarios (Estado de Resultados).

**02. Otras operaciones financieras.** Incluye cualquier otra *transacción financiera* que no haya sido enunciada anteriormente, como ser comisiones bancarias, descuentos por pronto pago, descuentos en letras de cambio y otros gastos y/o ingresos, etc. (Estado de Resultados).

**03. Dividendos.** Son parte de las utilidades repartibles correspondientes a cada acción de una sociedad. En el caso de empresas unipersonales son los llamados retiros personales por parte del propietario (Estado de Resultados).

#### **CAPITULO 8 OTROS INGRESOS OPERATIVOS**

**01. Ingresos por alquileres (excepto terrenos).** Son los ingresos percibidos por el alquiler a terceros de bienes muebles e inmuebles (Estado de Resultados).

**02. Ingresos por servicios de exploración.** Son los ingresos percibidos por la prestación de servicios de exploración a otras empresas mineras o particulares, incluye ingresos por subcontrata (Estado de Resultados).

**03. Ingresos por servicios de extracción.** Son los ingresos percibidos por la prestación de servicios de extracción a otras empresas mineras o particulares, incluye ingresos por subcontrata (Estado de Resultados).

**04. Indemnizaciones por seguro.** Son los ingresos recibidos por indemnizaciones de incendio, robo, etc., sobre los activos a objeto de resarcir un daño o perjuicio en dichos activos (Estado de Resultados).

**05. Ingresos por venta de Energía Eléctrica.** Son los ingresos recibidos por la venta de energía eléctrica generada por el propio establecimiento económico. Se da solo en los casos en que la empresa genera su propia energía eléctrica y una parte de ella es destinada a la venta (Estado de Resultados).

**06. Otros ingresos operativos.** Anotar y especificar otros ingresos operativos vinculados a la empresa y que no hayan sido considerados anteriormente (Estado de Resultados).

#### **CAPITULO 9 RESULTADO DE LA GESTIÓN**

Es la diferencia entre el total de ingresos y el total de egresos, ya deducido de impuestos efectivamente pagados (Estado de Resultados).

**01. Utilidad neta de la gestión.** Cuando los ingresos son mayores a los egresos.

**Nota:** Normalmente si existe utilidad esta es distribuida entre los socios (principalmente en el caso de las Cooperativas) y/o es reinvertido. En una empresa cooperativa normalmente se redistribuye en volúmenes de producción (Caso de minas auríferas), este aspecto colocarlo en observaciones.

**02. Pérdida neta de la gestión.** Cuando los egresos son mayores a los ingresos.

# **CAPITULO 10 CAPITAL**

**01. Capital Social.** Es el conjunto de bienes, dinero y derechos aportados por el propietario, socios o accionistas para el desarrollo de la actividad económica de la empresa (Balance General).

**02. Utilidades reinvertidas de la gestión.** Se refiere al valor monetario de las utilidades no distribuidas que se decide reinvertir en la empresa (Balance General).

**03. Patrimonio.** Conformado por las cuentas de capital social, superávit de capital, reservas, revalorización del patrimonio, dividendos o participaciones decretadas en acciones, cuotas o partes de interés social, resultado del ejercicio o ejercicios anteriores (Balance General).

#### **CAPITULO 11 INSUMOS, MATERIALES AUXILIARES, ENVASES Y EMBALAJES**

Registrar las existencias, compras y utilización de los insumos, materiales auxiliares, envases y embalajes de origen nacional e importado utilizados para extracción de minerales.

*INSUMOS.* El insumo es un bien consumible utilizado en el proceso productivo de otro bien. Este término, equivalente en ocasiones al de materia prima, es utilizado mayormente en el campo de la producción agrícola y extracción minera. Los insumos usualmente son denominados: factores de la producción, o recursos productivos.

En general los insumos pierden sus propiedades y características para transformarse y formar parte en el producto final.

*MATERIALES AUXILIARES. Son aquellos bienes o suministros que auxilian en el proceso de producción y se consumen en él y que no forman parte de los productos elaborados por el establecimiento industrial, excluye combustibles y lubricantes.* 

*ENVASES Y EMBALAJES. Son aquellos bienes que se usan para envasar y embalar los productos elaborados por el establecimiento industrial como ser: cajas de cartón, botellas, canastillas, papel de embalaje, bolsas de polietileno y otros.* 

**DESCRIPCIÓN (1).** Anotar en orden de importancia el detalle de materias primas en función del valor de utilización.

# *NOTA: EN NINGÚN CASO SE DEBE ACEPTAR INFORMACI***Ó***N COMO "MATERIAS PRIMAS EN GENERAL, VARIOS, ETC."*

**ORIGEN.** El origen de un insumo puede tener dos procedencias: Nacional, cuando la materia prima, material auxiliar, envase y embalaje es producida en el país, o importado cuando es producido por otro país.

**Nacional (a).** Seleccionar los materiales auxiliares, envases y embalajes de origen nacional en los renglones que corresponden del 1 al 11.

**Importado (b).** Seleccionar los materiales auxiliares, envases y embalajes de origen importado en los renglones que corresponden del 12 al 22. (sin considerar si es importación directa).

#### *NOTA: EN CASO DE QUE UNA MATERIA PRIMA, MATERIAL AUXILIAR, ENVASE Y EMBALAJE SEA DE ORIGEN TANTO NACIONAL COMO IMPORTADO, SE DEBE REGISTRAR POR SEPARADO.*

**UNIDAD DE MEDIDA (2).** Anotar la unidad de medida a la que hacen referencia los precios de las diferentes materias primas, materiales auxiliares, envases y embalajes.

#### **NOTA: LAS UNIDADES DE MEDIDA UTILIZADAS DEBEN SER LAS CONVENCIONALES, POR EJEMPLO: KILO, LITRO, METROS.**

**EXISTENCIAS INICIALES (3) y (4).** Anotar la cantidad y el valor de las existencias iniciales de materias primas, materiales auxiliares, envases y embalajes de propiedad de la empresa industrial al inicio del período de referencia (Estado Resultados).

**EXISTENCIAS FINALES (5) y (6).** Anotar la cantidad y el valor de las existencias finales de materias primas, materiales auxiliares, envases y embalajes, de propiedad de la empresa industrial al final del período de referencia (Estado Resultados y Balance General).

**COMPRAS (7) y (8).** Anotar la cantidad y el valor de las compras de materias primas, materiales auxiliares, envases y embalajes, durante el período de referencia, valoradas a precios comprador (Estado Resultados).

*Precio Comprador: Es la cantidad pagada por el comprador, excluido cualquier IVA deducible o impuesto deducible análogo. Este precio incluye los gastos de transporte pagados por separado por el comprador.* 

**UTILIZACIÓN (9) y (10).** Anotar la cantidad y el valor del consumo o utilización de materias primas, materiales auxiliares, envases y embalajes, en el proceso de producción durante el período de referencia, valoradas a precios comprador (Estado Resultados).

# **NOTA: LOS PRECIOS DE EXISTENCIAS INICIALES, EXISTENCIAS FINALES Y COMPRAS DEBEN ESTAR EXPRESADOS EN LA MISMA UNIDAD DE MEDIDA.**

**Inciso a)** Anotar cual es la capacidad de almacenamiento de Materias Primas para la producción que el establecimiento económico tiene.

**Inciso b)** Anotar el tiempo que el establecimiento económico almacena las Materias Primas para la producción.

# **CAPITULO 12 PRODUCTOS DESMONTES Y OTROS**

Registrar las existencias iniciales, existencias finales, producción, transferencias por concesión, ventas al mercado interno y exportaciones de los minerales extraídos por el establecimiento minero en valores. Incluye los desmontes mineros.

*Desmonte: Residuos y/o escombros de los minerales extraídos.* 

**DESCRIPCIÓN (1).** Anotar en orden de importancia el detalle de minerales y complejos, en función al valor de producción.

# *NOTA: EN NINGÚN CASO SE DEBE ACEPTAR INFORMACI***Ó***N COMO "MINERALES O COMPLEJOS EN GENERAL, VARIOS, ETC."*

**UNIDAD DE MEDIDA (2).** Anotar la unidad de medida a la que hace referencia el mineral o complejo.

# **NOTA: LAS UNIDADES DE MEDIDA UTILIZADAS DEBEN SER LAS CONVENCIONALES, POR EJEMPLO: KILO, TONELADAS.**

**EXISTENCIAS INICIALES (3) Y (4).** Anotar la cantidad y el valor de las existencias iniciales de los minerales y/o complejos de propiedad de la empresa minera al inicio del período de referencia y según el tipo de mineral y/o complejo. (Estado Resultados).

**EXISTENCIAS FINALES (5) y (6).** Anotar la cantidad y el valor de las existencias finales de los minerales y/o complejos de propiedad de la empresa mineral al final del período de referencia y según el tipo de minerales y/o complejos (Estado Resultados y Balance General).

**PRODUCCIÓN (7) y (8).-** Anotar la cantidad y el valor de la producción de minerales y/o complejos extraídos destinados a la venta durante el período de referencia, valorada a precios productor y según el tipo de mineral y/o complejo.

*NOTA: PRECIO PRODUCTOR.- ES EL MONTO A COBRAR POR UNA UNIDAD DE BIEN O SERVICIO PRODUCIDO COMO PRODUCTO, MENOS IVA U OTRO IMPUESTO DEDUCIBLE ANALOGO FACTURADO AL COMPRADOR, INCLUYE LOS IMPUESTOS NO DEDUCIBLES COMO EL ICE Y EL IT, EXCLUYE LOS GASTOS DE TRANSPORTE FACTURADOS POR SEPARADO POR EL PRODUCTO.* 

**TRANSFERENCIAS POR CONCESIONES (9).** Anotar el valor transferido por el derecho de utilización de un establecimiento minero que fue otorgado por concesión a otro establecimiento o empresa.

*Concesión:* es el otorgamiento del derecho de explotación por un lapso de tiempo determinado de una empresa minera a otra*<sup>a</sup> cambio de percibir un determinado monto de dinero.* 

**VENTAS INTERNAS (10) y (11).-** Anotar la cantidad y el valor de ventas destinadas al mercado interno durante el período de referencia y según el tipo de mineral y/o complejo (Estado Resultados).

**EXPORTACIONES (12) y (13).-** Anotar la cantidad y el valor de ventas destinadas al mercado externo durante el período de referencia y según tipo de mineral y/o complejo (Estado Resultados).

**Inciso a)** Anotar la capacidad máxima de almacenamiento de minerales extraídos.

**Inciso b)** Anotar el tiempo que los minerales se mantienen en almacenamiento.

**Inciso c)** Colocar la variación porcentual en porcentajes, volumen o valor respecto al 2006 (Minimamente una de las casillas debe ser llenada).

**Inciso d)** Se requiere saber cual es su mercado, Interno: Vinto, Ingenios, Varios (rescatistas) o externo que seria la exportación por la cooperativa o empresa minera.

**Inciso e)** Nivel Tecnológico de Trabajo: Anotar si es un trabajó manual, semimecanizado, mecanizado.

**Inciso f)** Marcar con una X a que tipo de yacimiento pertenece la explotación: Mina, Desmonte, Relave, Ingenio u Otro.

# **CAPITULO 13 FORMACIÓN DE ACTIVOS FIJOS**

**DESCRIPCIÓN.** Se anotará el saldo neto inicial, adiciones, ventas, actualización y ajustes y depreciación de la gestión de los activos fijos, según el siguiente detalle:

- **01.** Edificios
- **02.** Propiedades Mineras y/o Concesiones Mineras
- **03.** Construcciones en proceso
- **04.** Instalaciones técnicas (plantas, galpones, etc.)
- **05.** Maquinaria y equipo
- **06.** Vehículos y equipo de transporte
- **07.** Muebles y enseres
- **08.** Herramientas
- **09.** Equipo de computación
- **10.** Otros (Especificar)
- **11.** Terrenos

**SALDO NETO INICIAL (1).** Es el valor de los activos fijos de propiedad de la empresa al inicio del período de referencia según los Estados Financieros (Cuadro de Activos Fijos).

*ADICIONES AL ACTIVO FIJO: Pueden ser por:* 

**FABRICACIÓN PROPIA (2).** Son aquellos activos que han sido fabricados por la empresa para uso propio.

*NOTA: SI LA FABRICACIÓN DE ACTIVOS PARA LA VENTA FORMA PARTE DE LA ACTIVIDAD NORMAL DEL ESTABLECIMIENTO, NO DEBE ANOTARSE EN ESTE CAPÍTULO, SINO EN EL CAPÍTULO 8.* 

**COMPRA DE BIENES (3).** Es la compra de activos sean estos nuevos o usados, de origen nacional o importados.

**VENTAS O RETIROS (4).** Es el valor de venta efectiva del activo, en caso de no contar con este dato, anotar el valor de venta en libros (Cuadro de Activos Fijos).

#### *NOTA: NO INCLUYE LOS RETIROS DE CUALQUIER ACTIVO, POR PÉRDIDAS EN ACCIDENTES O SINIESTROS QUE OCURRAN DURANTE EL PERIODO DE REFERENCIA, DE SER ASÍ, ANOTAR EN OBSERVACIONES.*

**ACTUALIZACIÓN Y AJUSTES DE LA GESTIÓN (5).** Anotar el valor de la actualización sumados a los diferentes ajustes a los activos fijos efectuados en la gestión, incluye revalorizaciones (Cuadro de Activos Fijos).

**TOTAL (6).** Es el valor total del activo fijo que es resultado del saldo neto inicial más fabricación propia más compras (bienes nuevos más bienes usados) menos ventas más actualización y ajustes de la gestión. Este total debe coincidir con los registros de activos fijos que aparecen en los Estados Financieros (Balance General y Cuadro de Activos Fijos)).

**DEPRECIACIÓN DE LA GESTIÓN (7).** Son las reservas contables establecidas por ley para la reposición de activos fijos, según su vida útil y para el período de referencia (Estado de Resultados y Cuadro de Activos Fijos).

**TIEMPO DE VIDA ÚTIL EFECTIVA (8)** Es el tiempo de vida que el establecimiento **ESTIMA** tienen los activos fijos del establecimiento, desde el momento de su adquisición **NO** corresponde a los años de depreciación legal de los activos.

*NOTA: TOMAR EN CUENTA QUE NO SE TRATA DE LA DEPRECIACION ACUMULADA.*

# **CAPITULO 14 INVENTARIOS**

Anotar el valor de las existencias iniciales y finales del período de referencia de los insumos, mineral (anotar el tipo de mineral), concentrado 1 (anotar el tipo de concentrado ejemplo Plata –

Zinc), concentrado2 (anotar el tipo de concentrado ejemplo Estaño – Plomo), combustibles y lubricantes, repuestos y accesorios, materiales y suministros y otros (Balance General).

# **CAPITULO 15 GASTOS E INVERSIÓN EN PROTECCIÓN AMBIENTAL**

Anotar el valor en gastos corrientes relacionados con protección ambiental de la gestión contable 2007 en:

**01. Pagos por servicios de protección ambiental a otras empresas.** Anotar los gastos corrientes y costos directos realizados en protección, recuperación y conservación ambiental, excluye sueldos y salarios, prestaciones sociales y honorarios de personal (Estado de Resultados).

**02. Gastos en mantenimiento de equipos de protección ambiental**. Anotar los gastos corrientes relacionados en mantenimiento de equipos de protección ambiental (Estado de Resultados).

**03. Gastos en investigación y desarrollo.** Anotar los gastos realizados en investigaciones, es decir, indagación planificada que persigue descubrir nuevos conocimientos, desarrollo y aplicación correcta de los logros obtenidos en la investigación para la adaptación de sistemas de producción limpia (Estado de Resultados).

**04. Gastos en productos que protegen el medio ambiente.** Anotar los gastos corrientes en productos que protegen el medio ambiente (Estado de Resultados).

**05. Sueldos y salarios de personal ocupado en actividades de protección ambiental.** Anotar los Sueldos y salarios de personal ocupado en actividades de protección ambiental (Estado de Resultados)

**06. Volumen de agua residuales tratadas.** Anotar el volumen de agua residual tratada, ya sea de tipo biológico o fisicoquímico para un mejor aprovechamiento del recurso.

**07. Volumen de residuos generados.** Anotar los residuos de mineral de baja ley generados.

**INVERSIÓN EN ACTIVIDADES DE PROTECCIÓN AMBIENTAL.**Anotar el valor en inversión en actividades de protección ambiental de Equipos en Compras, Ventas y Total Activo (valor final del activo a periodo contable 2007) en:

**01. Equipos e instalaciones para el tratamiento y reducción de emisiones al aire.** Anotar valor de equipos e instalaciones para el tratamiento y reducción de emisiones al aire en compras, ventas y total activo (Balance General y Cuadro de Activos Fijos).

**02. Equipos e instalaciones para la medición, tratamiento, almacenamiento y transporte de aguas residuales.** Anotar valor de equipos e instalaciones para la medición, tratamiento, almacenamiento y transporte de aguas residuales en compras, ventas y total activo (Balance General y Cuadro de Activos Fijos).

**03. Equipos e instalaciones para la medición, tratamiento, almacenamiento y transporte de residuos sólidos.** Anotar valor de equipos e instalaciones para la medición, tratamiento, almacenamiento y transporte de residuos sólidos (es el caso de los minerales de baja ley) en compras, ventas y total activo (Balance General y Cuadro de Activos Fijos).

**04. Equipos e instalaciones para la medición y reducción del ruido y vibraciones.** Anotar valor de equipos e instalaciones para la medición y reducción del ruido y vibraciones en compras, ventas y total activo (Balance General y Cuadro de Activos Fijos).

# **OBSERVACIONES**

En este espacio se debe registrar todas las observaciones y aclaraciones que sean pertinentes y ayuden al mejor entendimiento de la información. Cada observación deberá ir precedida del número del capítulo de referencia